## BIOCARTA\_COMP\_PATHWAY

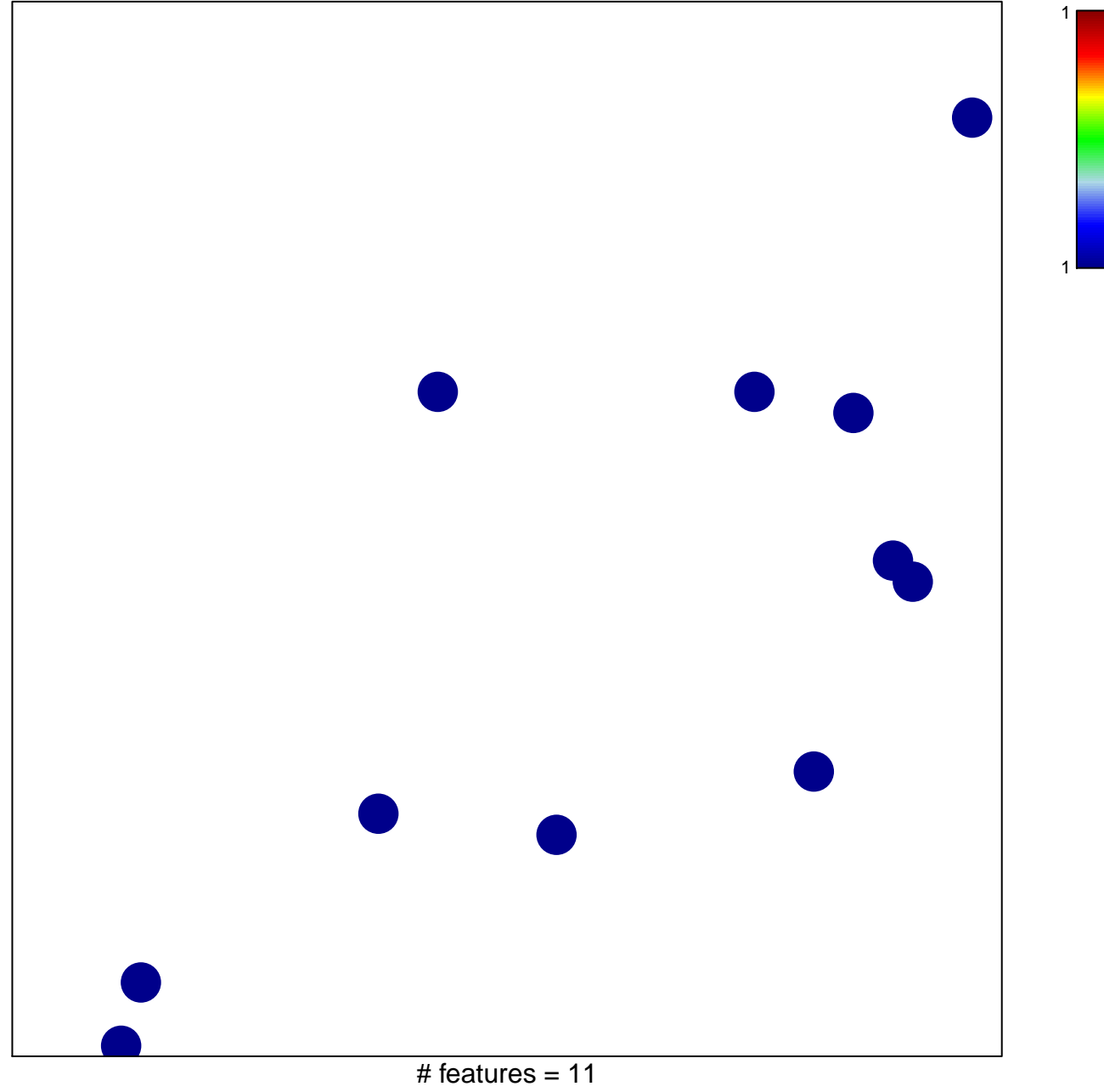

chi-square  $p = 0.85$ 

## **BIOCARTA\_COMP\_PATHWAY**

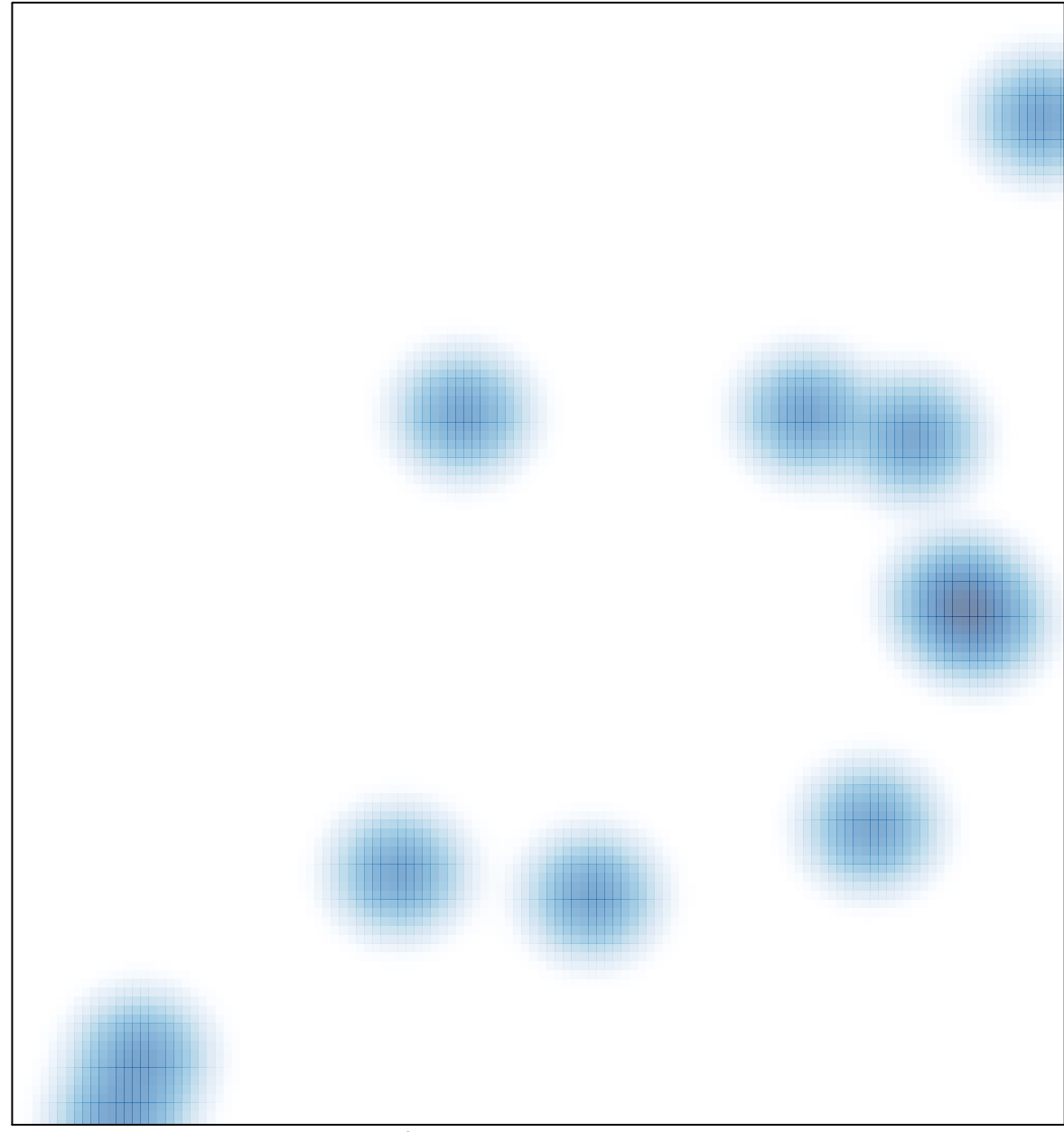

# features =  $11$ , max =  $1$